## What's New in 6.6

The other cool stuff!

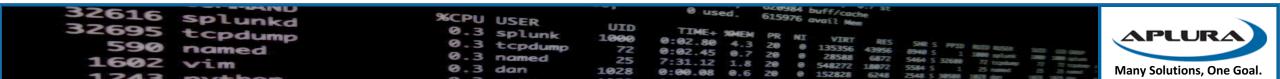

# New SPL commands, and extensions to others!

- Union: Used with datasets to merge them together: <u>http://docs.splunk.com/Documentation/Splunk/6.6.0/SearchReferen</u> <u>ce/Union</u>
- The SQL-like "IN" operator <u>http://docs.splunk.com/Documentation/Splunk/6.6.0/SearchReferen</u> <u>ce/ConditionalFunctions#in.28VALUE-LIST.29</u>
  - Used with "eval", "where" command, against a list of values
  - ... | where status in("400", "401", "403", "404")

| 32616       | Splunkd | %CPU USER                |             | 0 used. 615976 avail Mem |
|-------------|---------|--------------------------|-------------|--------------------------|
| 22095       | tCDdump | 0.3 splunk               | UID<br>1000 |                          |
| 590<br>1602 | named   | 0.3 tcpdump<br>0.3 named | 72          |                          |
| 1343        | VLm.    | 0.3 dan                  | 1028        |                          |

### Search Head Clustering Improvements

- Outputlookup improvements
  - Can now allow for multi-value fields
- A GUI!
  - Available on all members
  - Only shows up when using a cluster
  - Allows for rolling restarts, captain transfer
  - All members must be on 6.6
- Deployment
  - Captain first
  - No .index on large lookups are replicated
  - Warnings on built-in apps
- Message Improvements
  - Now propagate to all members
- Replication Improvements
  - Avoids some bugs related to JSON object length
  - Available as a config item

| 32616 | Splunkd | %CPU USER                |             | 0 used. 615976 avail Nem                                     |                           |
|-------|---------|--------------------------|-------------|--------------------------------------------------------------|---------------------------|
| 95032 | tCDdump | 0.3 splunk               | UID<br>1000 | TIME - SHELL -                                               | APLURA                    |
| 590   | named   | 0.3 tcpdump<br>0.3 named | 72          | 0:02.45 0.7 20 0 135356 43956 8940 5 1 1000 autor and an and |                           |
| 1602  | Vim     | 0.3 dan                  | 1028        |                                                              | Many Solutions, One Goal. |

### Indexer Clustering Improvements

- Take a node offline without search disruption
- Faster indexer recovery
- Avoid data coming in to indexers in manual detention
- Bundle rollback
  - http://docs.splunk.com/Documentation/Splunk/6.6.0/Indexer/Updatepeerco nfigurations#Rollback\_the\_configuration\_bundle
- No restart on new app deployment on indexers
- Phased bundle downloads

| 32616 | Splunkd | %CPU USER            |             | 0 used. 615976 avail Mem                         |                           |
|-------|---------|----------------------|-------------|--------------------------------------------------|---------------------------|
| 32695 | tcpdump | 0.3 splunk           | UID<br>1000 | TIME+ SHELL -                                    | APLURA                    |
| 590   | named   | 0.3 tcpdump          |             | V · VC · 60 4 3 20                               |                           |
| 1602  | Vim     | 0.3 named<br>0.3 dan | 25<br>1028  | 0-00 00 548272 18072 5584 5 1 25 mmm             | Many Solutions, One Goal. |
|       |         |                      | -0-0        | 0:00.08 0.6 20 0 152828 6248 2548 5 36588 1878 - | wany solutions, one doan  |

### Forwarding Improvements

- Multi-site aware forwarding
  - Failover between sites for forwarders
  - Must be using indexer discovery
  - Only forward to the same site, unless the targets are unavailable
  - http://docs.splunk.com/Documentation/Splunk/6.6.0/Indexer/indexerdiscovery#Configure\_the\_forwarder\_site\_failover\_ca pability
- Volume-based forwarding
  - You can balance by time (autoLB) or by volume (autoLBVolume) from outputs.conf
  - Or both! If the autoLBVolume has been reached, move to the next target, otherwise, stay until autoLBFrequency
  - Both should be used with EVENT\_BREAKER
  - Don't set this or the frequency too low!
- S2S v2
  - Not as chatty with the indexers
  - Gets better notification of indexer shutdowns
- Force local processing
  - Only for parts of the pipeline
  - NOT RECOMMENDED
  - Forces it through the existing structured data pipeline

| 32616 | Splunkd | %CPU USER                 | 2    | 0 used. 615976 avail Men                                                                                                    |                           |
|-------|---------|---------------------------|------|----------------------------------------------------------------------------------------------------|---------------------------|
| 22095 | tCDdump | 0.3 splunk<br>0.3 tcpdump |      | TIME+ 20MEM PR NI VIRT RES SHE'S ME                                                                                                    | APLURA                    |
| 1602  | named   | 0.3 named<br>0.3 dan      | 25   | 0:02.80 4.3 20 0 135356 43956 85 PTD MULT MES SHR 5 PTD MULT MUSER SHD 610 000<br>0:02.45 0.7 20 0 28568 687 5464 5 1 1000 Telume 100 000 Telume 77:31.12 1.8 20 0 548272 18072 5584 5 32600 72 telume 70 telume 10 25 telume 10 157300 15 12 telume 10 157300 15 12 telume 10 1573000 15 12 telume 10 1573000 15 12 telume 10 15730000 15 12 telume 10 15730000 15 12 telume 10 15 |                           |
| 1242  |         | U.S uun                   | 1028 | 0:00.08 0.6 20 0 152828 6248 2548 5 38588 1828 4                                                                                                    | Many Solutions, One Goal. |

### Distributed Search Improvements

#### • SSL Session Reuse

useSslClientSessionCache = <bool>
 \* Whether to re-use client session.
 \* When set to true, client sessions are stored in memory for session re-use.
 This reduces handshake time, latency and computation time to improve SSL performance.
 \* When set to false, each ssl connection will perform full ssl handshake.
 \* Defaults to false

- Large lookup improvements
  - Transforms.conf, index\_fields\_list

| 32616 | Splunkd | %CPU USER                |      | 0 used. 615976 avail Mem                                                     |
|-------|---------|--------------------------|------|------------------------------------------------------------------------------|
| 22095 | tcpdump | 9.3 spl                  | 1000 |                                                                              |
| 290   | named   | 0.3 tcpdump<br>0.3 named |      | VIUL.TJ 0./ /0 0 20500                                                       |
| 1602  | Vim     | 0.3 dan                  | 1028 | 7:31.12 1.8 20 0 548272 1872 5464 5 3268 72 5464 5 Many Solutions, One Goal. |

### Pipeline Debugging Improvements

- regex\_cpu\_profiling
- Should only show on non-UF nodes

regex\_cpu\_profiling = <bool>
\* Enable CPU time metrics for RegexProcessor. Output will be in the
metrics.log file.
Entries in metrics.log will appear per\_host\_regex\_cpu, per\_source\_regex\_cpu,
per\_sourcetype\_regex\_cpu, per\_index\_regex\_cpu.
\* Default: false

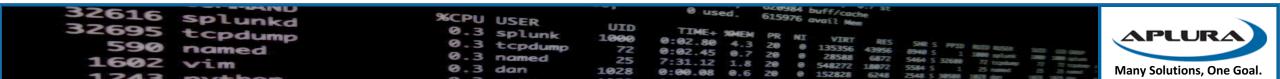

### Data Model Acceleration Improvements

- Even if max\_time was set, DMA used bucket boundries
- "More" respect of max\_time
- tags\_whitelist
  - Datamodels.conf
  - <u>http://docs.splunk.com/Documentation/Splunk/6.6.0/Knowledge/Designdata</u> <u>modelobjects#Set a tag whitelist for better data model search performa</u> <u>nce</u>
  - Improves/prevents KO Explosion

| 32616 | Splunkd | %CPU USER                |             | 0 used. 615976 avail Men |                      |
|-------|---------|--------------------------|-------------|--------------------------|----------------------|
| 22032 | tcpdump | 0.3 splunk               | UID<br>1000 | TIME+ WHEN an            | PLURA                |
| 1602  | named   | 0.3 tcpdump<br>0.3 named |             |                          |                      |
| 1343  | V L III | 0.3 dan                  | 1028        |                          | Solutions, One Goal. |

### Better Outbound Proxy Support

- New config options
- If you use apps or add-ons that reach out to the internet
- proxyConfig in server.conf
- https://docs.splunk.com/Documentation/Splunk/6.6.0/Admin/Server conf#Splunkd\_http\_proxy\_configuration

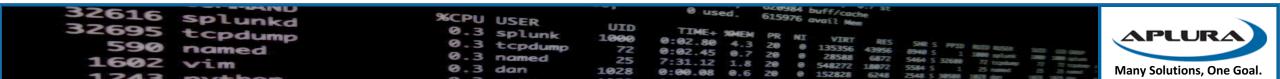

### RemotePath in indexes.conf?

remotePath = <root path for remote volume, prefixed by a URI-like scheme>
\* Optional.

- \* Presence of this parameter means that this index uses remote storage, instead of the local file system, as the main repository for bucket storage. The index processor works with a cache manager to fetch buckets locally, as necessary, for searching and to evict them from local storage as space fills up and they are no longer needed for searching.
- \* This setting must be defined in terms of a storageType=remote volume definition. See the volume section below.
- \* The path portion that follows the volume reference is relative to the path specified for the volume. For example, if the path for a volume "v1" is "s3://bucket/path" and "remotePath" is "volume:v1/idx1", then the fully qualified path will be "s3://bucket/path/idx1". The rules for resolving the relative path with the absolute path specified in the volume can vary depending on the underlying storage type.
- \* If "remotePath" is specified, the "coldPath" and "thawedPath" attributes are ignored. However, they still must be specified.

| 32616 | Splunkd | %CPU USER                |             | 0 used. 615976 avail Nem                                                                                                    |                           |
|-------|---------|--------------------------|-------------|----------------------------------------------------------------------------------------------------|---------------------------|
| 22032 | tCDdump | 9-3 spl.                 | UID<br>1000 | TIME+ SHEW                                                                                                    | APLURA                    |
| 590   | named   | 0.3 tcpdump<br>0.3 named | 72          | 0:02.45 0.7 20 0 135356 43956 8940 5 1 100 mist and the and                                                                                                    |                           |
| 1602  | Vim     | 0.3 dan                  | 1028        | 7:31.12 1.8 20 0 548272 18072 5566 5 32560 72 training To The second second sec | Many Solutions, One Goal. |

The default time range for Search is now "Last 24 hours". The previous default was "All time".

### http://docs.splunk.com/Documentation/Splu nk/6.6.0/ReleaseNotes/MeetSplunk

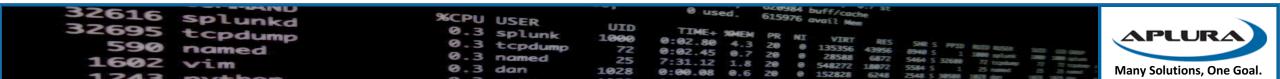